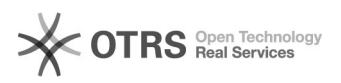

## [PROTOCOLO] - Visualizar assinantes pendentes em documentos

18/05/2024 20:08:04

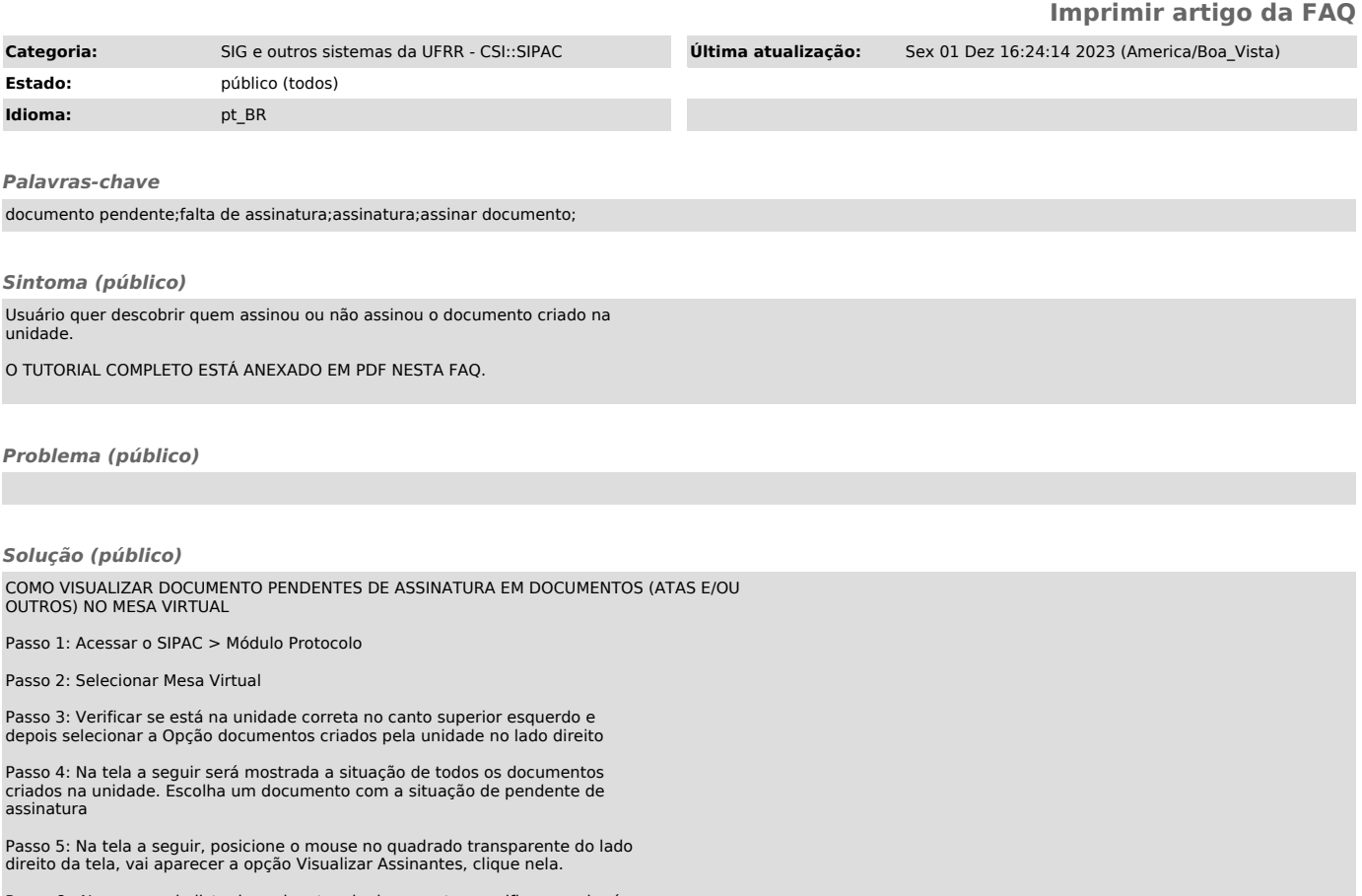

Passo 6 : Navegue pela lista de assinantes do documento e verifique se alguém não assinou:

FIM